## Fitting growth models with SAS PROC MIXED

Introduction: Variance Component & Repeated Measures Models

May 29, 2001

Steve Gregorich

# Middle Schools Data

- 591 students assessed in 6th, 7th, 8th, and 9th grade 6th grade N=591 7th grade N=544 8th grade N=522 9th grade N=403
- Outcome

Average score on self-reported *opportunities for sex* scale

*In the past 3 months how often have you* 

 been alone with someone you are very attracted to? been alone kissing and touching someone you really like? laid down on a couch or bed alone with someone you really like? been at a party where there were no adults in the house?

**0**= never,  $1 = 1$  or 2 times,  $2 = 3$  to 5 times,  $3 = 6$  or more times.

# Research Questions

What is the trajectory of OPTUN4SX across time?

What type & magnitude of dependencies exist among repeated measures?

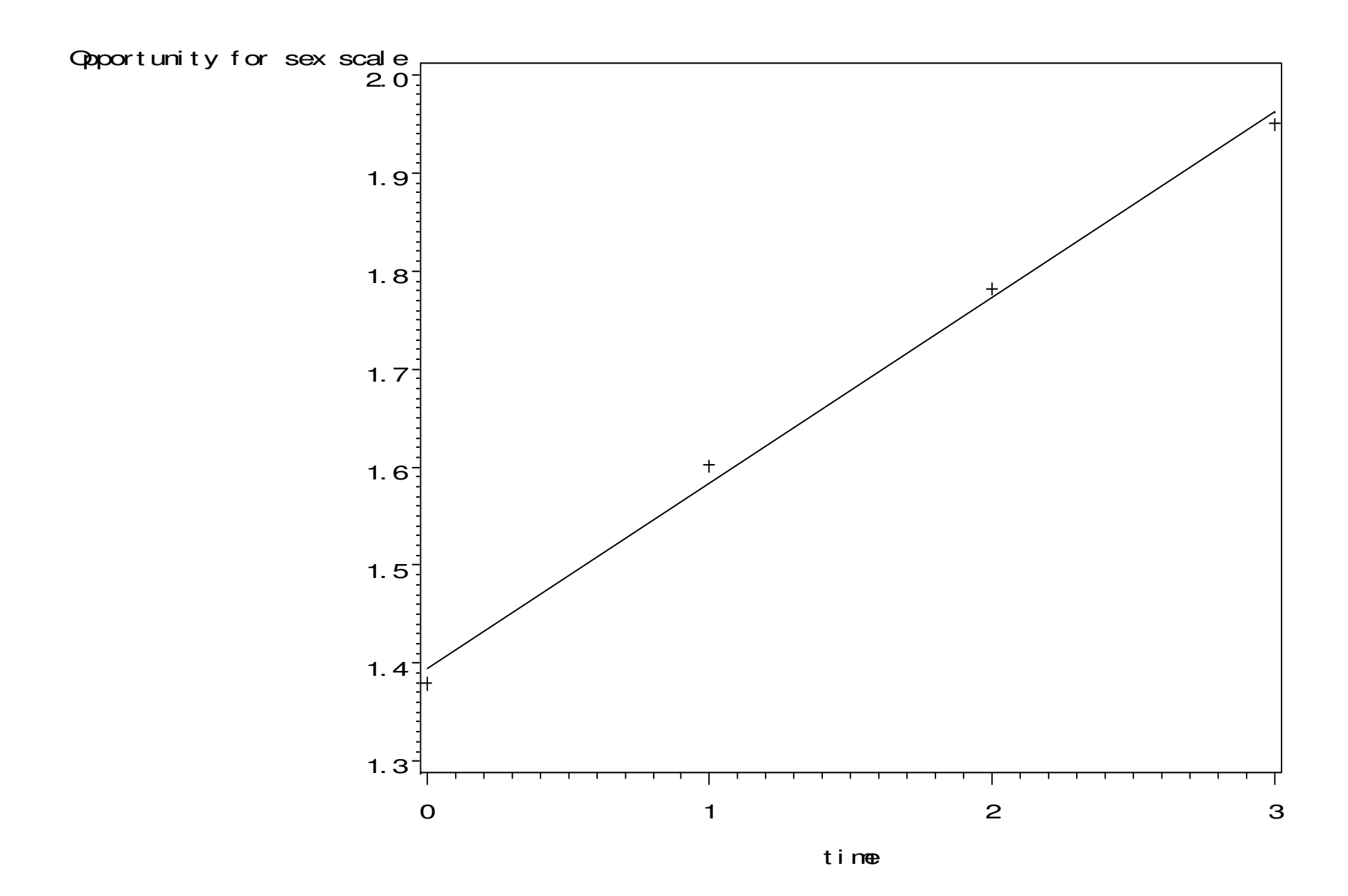

# Variance Component Models

- How much variation in OPTUN4SX scores is attributable to individual? How much to repeated measures within students?
- What is the intra-student correlation of OPTUN4SX scores?

# The Unconditional Variance Components Model

 $OPTUN4SX_{ij} = grand_mean + student\_level\_resid + time\_level\_resid$ 

$$
= \beta_{00} + \mathbf{u}_{0j} + \mathbf{r}_{ij}
$$
  

$$
\mathbf{u}_{0j} \sim N(0, \tau_{00}) + \mathbf{r}_{ij} \sim N(0, \sigma^2)
$$

 $COV(\mathbf{u}_{0j}, \mathbf{r}_{ij}) = 0$ 

### **Approach**

- Fit a model with no explanatory variables, only a random intercept
- Implicitly--not explicitly--an intercept is estimated for each student
- β<sub>00</sub>, **u**<sub>0j</sub>, and **r**<sub>ij</sub> explained
- The student-level variance component,  $\tau_{00}$ , represents the variance of student OPTUN4SX scores at time 0 around the grand mean.
- The time-level variance component,  $\sigma^2$ , represents the variance of repeated OPTUN4SX scores around their student mean.

# Additional Model Assumptions

- Total, between-student, and within-student OPTUN4SX variances are constant across schools.
- Students are independent
- Compound-symmetric block-diagonal covariance structure

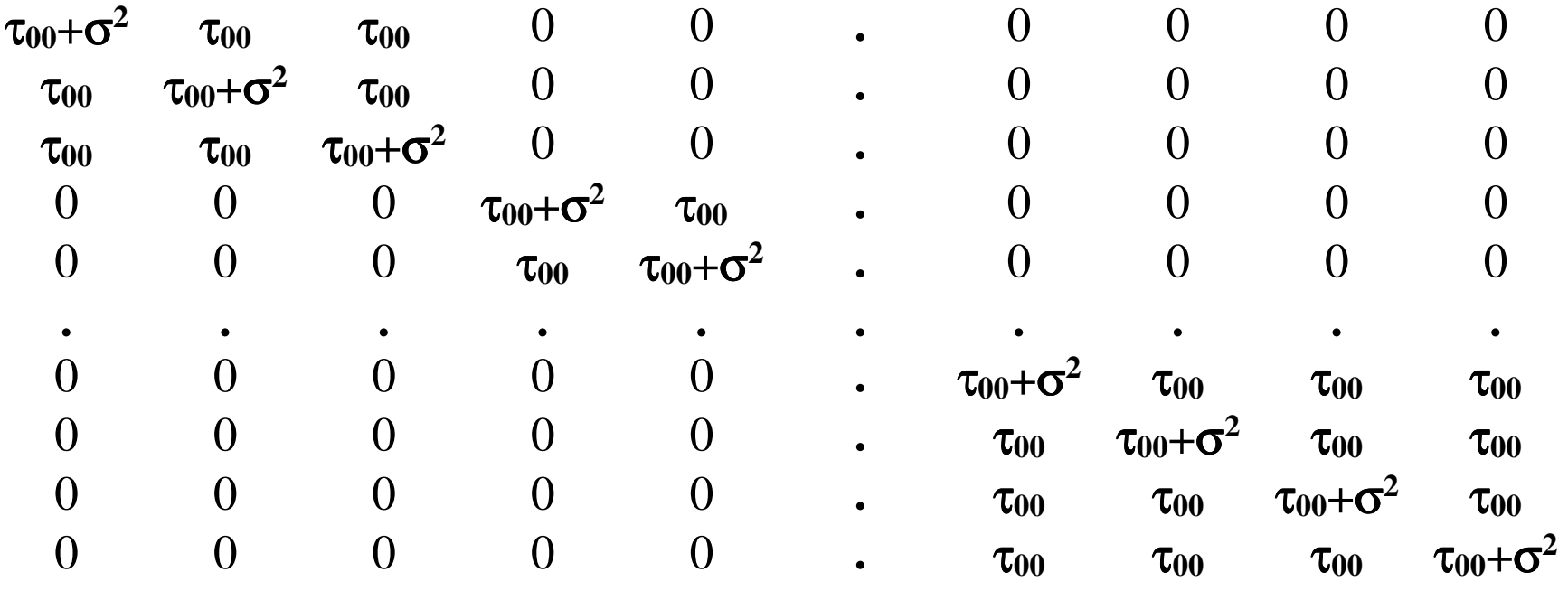

## PROC MIXED Syntax and Results

```
proc mixed noclprint covtest;  class id ; 
model optun4sx = / solution; 
random intercept / subject=id;
```
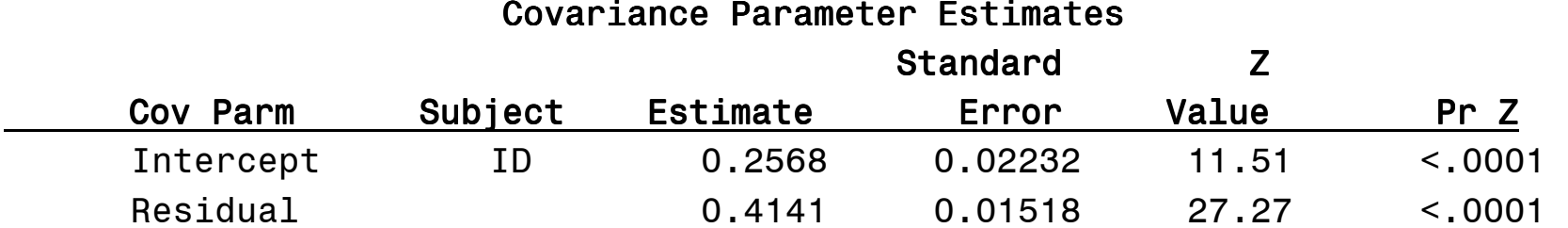

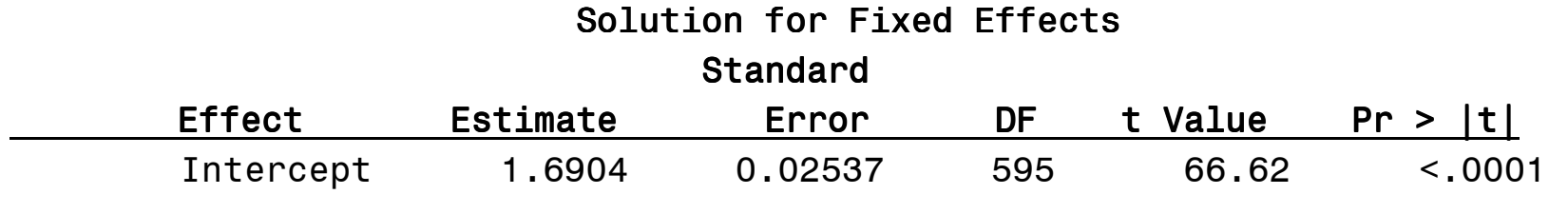

-2 Res Log Likelihood 4719.6

# Results Summary

### **Fixed Effect**

• Grand mean coursework score  $= 1.69$ 

### **Variance Components**

- Between-student variation in mean OPTUN4SX scores = 0.2568
- Within-student variation in OPTUN4SX scores  $= 0.4141$

### **Intra-student correlation**

$$
\rho = 0.2568 / (0.2568 + 0.4141)
$$
  
= 0.38

# Growth Model: Random Intercept with Fixed Effect of Time

 $OPTUN4SX_{ij} = \beta_{00} + \text{time} \times \beta_1 + \textbf{u}_{0j} + \textbf{r}_{ij}$ 

**u**<sub>0j</sub> ~ N(0, $\tau_{00}$ ) **r**<sub>ij</sub> ~ N(0, $\sigma^2$ ) **COV(u**<sub>0j</sub>, **r**<sub>ij</sub>) = 0

## PROC MIXED Syntax and Results

```
proc mixed noclprint covtest;  class id ; 
model optun4sx = time / solution;  random intercept / subject=id;
```
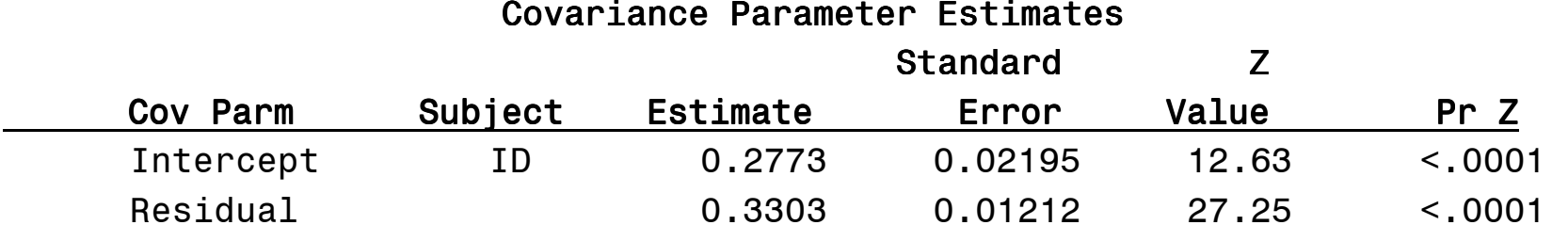

### **Solution for Fixed Effects**

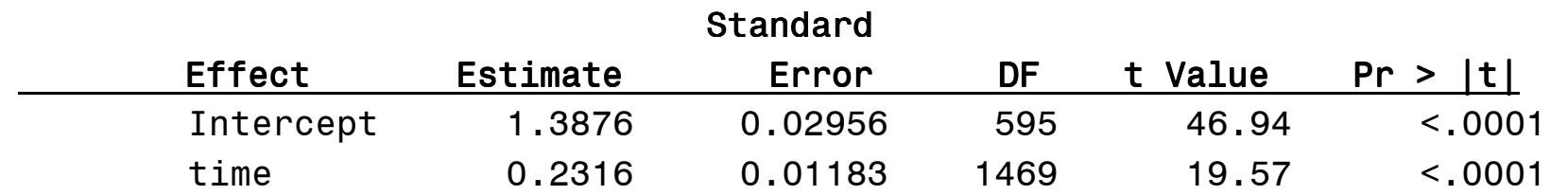

-2 Res Log Likelihood 4384.8

# Model Comparison

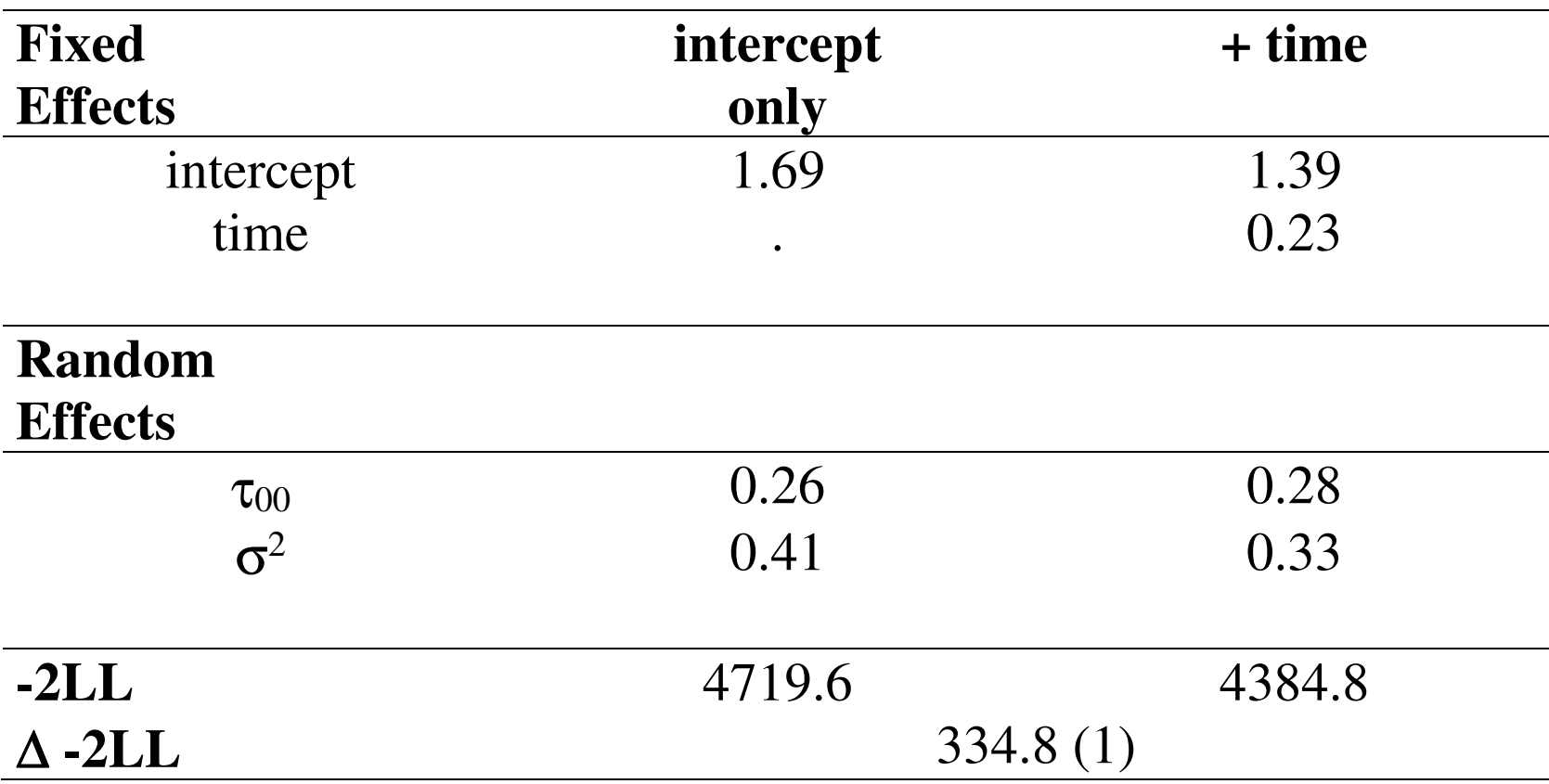

all estimates, p < .001

# Growth Model: Adding a Random Slope Term

 $OPTUN4SX_{ij} = \pi_{0j} + \text{time} \times \pi_{1j} + \text{r}_{ij}$  $\pi_{0j} = \beta_{00} + u_{0j}$  $\pi_{1j} = \beta_{10} + u_{1j}$ 

 $OPTUN4SX_{ij} = \beta_{00} + \text{time} \times \beta_{01} + \text{u}_{0j} + \text{time} \times \text{u}_{1j} + \text{r}_{ij}$ where,

$$
\begin{pmatrix} u_{0j} \\ u_{1j} \end{pmatrix} \sim N \begin{bmatrix} 0 \\ 0 \end{bmatrix}, \begin{bmatrix} \tau_{00} & \tau_{01} \\ \tau_{10} & \tau_{11} \end{bmatrix}
$$

## PROC MIXED Syntax and Results

```
proc mixed noclprint covtest;  class id ; 
model optun4sx = time /solution; 
random intercept time/ subject=id type=un;
```
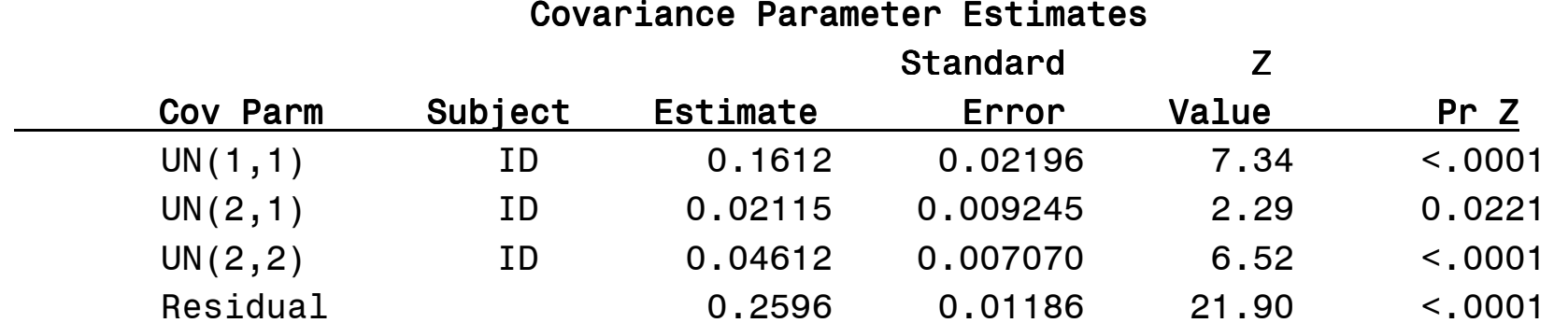

### $\texttt{Solution}$  for Fixed Effects

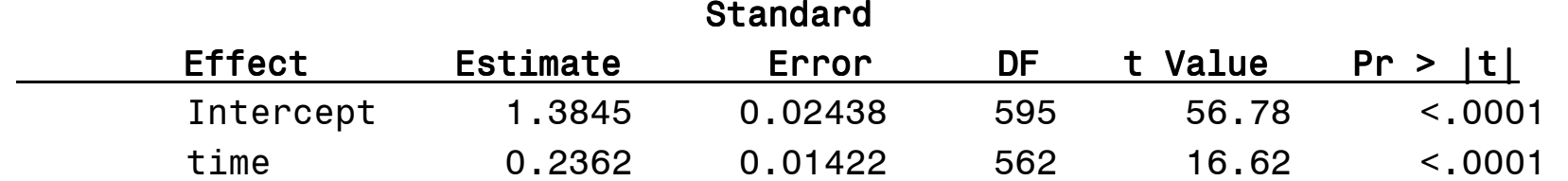

-2 Res Log Likelihood 4219.6

# Model Comparison

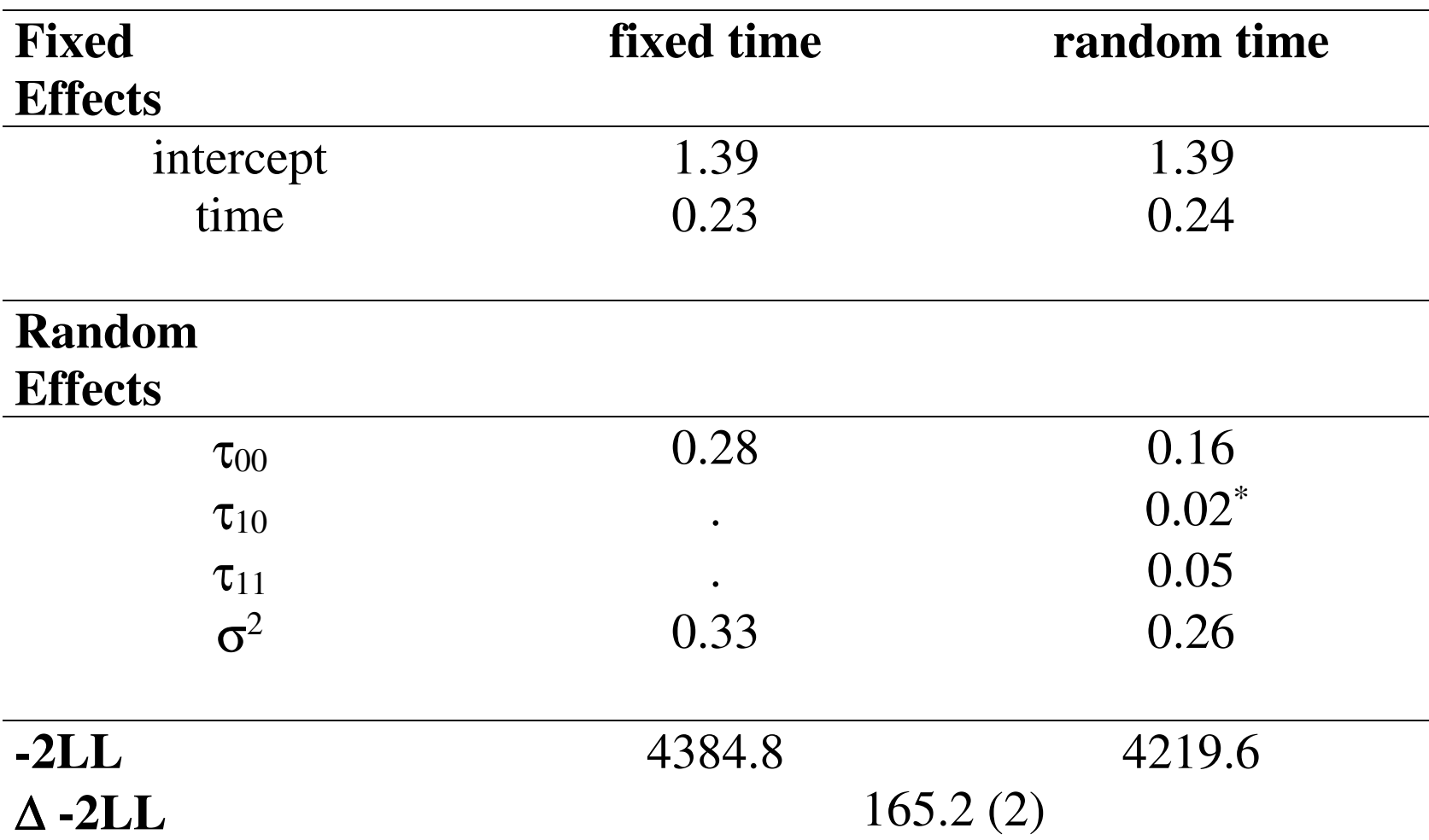

all estimates  $p < .001$  except for  $\ast$ ,  $p < .05$ 

# Revisiting the Variance Components Approach

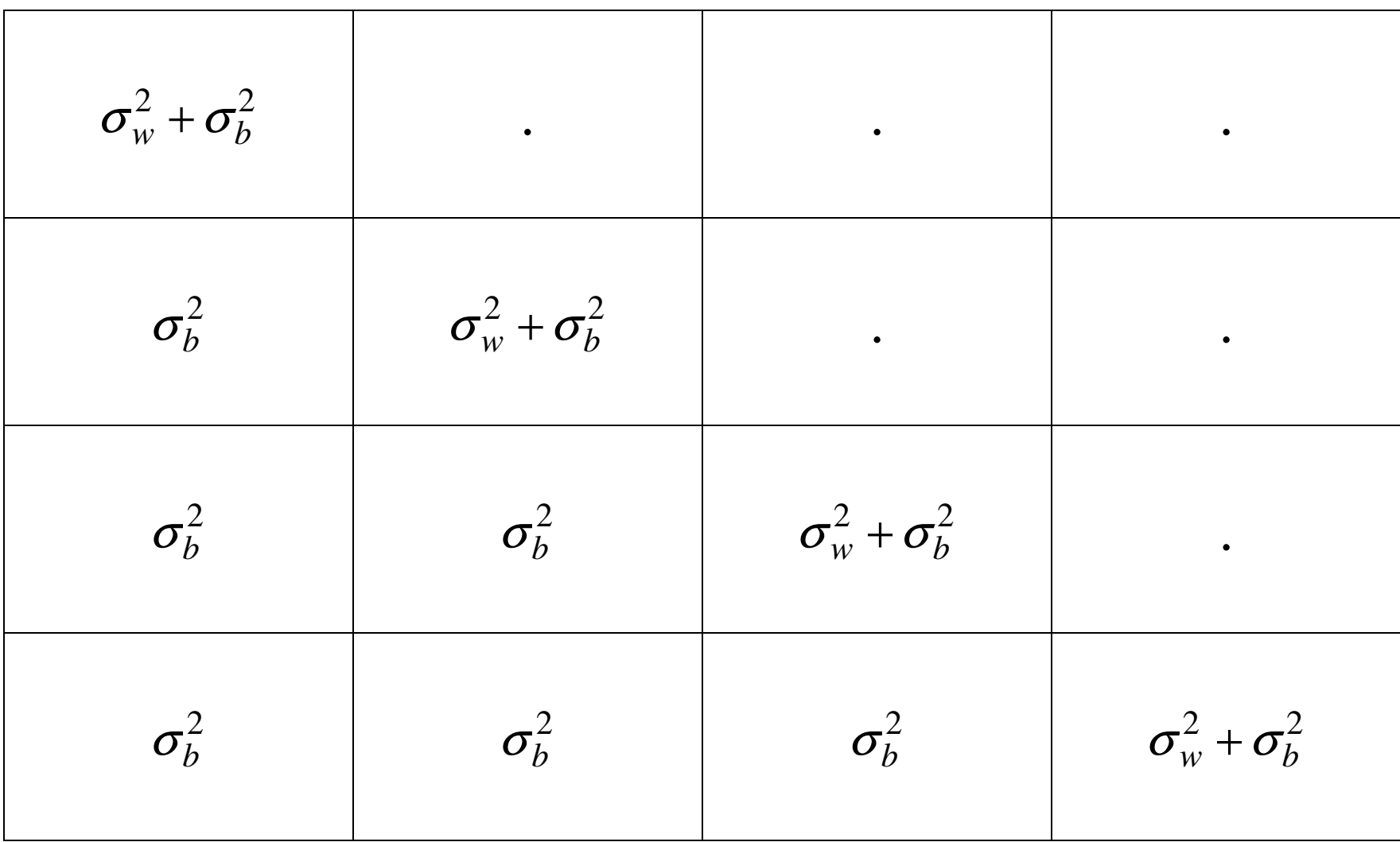

# Another Approach

- Do not estimate variance components (random intercepts and slopes)
- Assume intercepts and growth rates are constant across people
- Estimate different covariance structures for the residuals
- Choose 'best' model with respect to fit and parsimony

$$
OPTUN4SX_{ij} = \pi_{0j} + \text{time} \times \pi_{1j} + \text{r}_{ij}
$$
  

$$
\pi_{0j} = \beta_{00}
$$
  

$$
\pi_{1j} = \beta_{10}
$$

 $OPTUN4SX_{ij} = \beta_{00} + \text{time} \times \beta_{01} + \text{r}_{ij}$ where,  $\mathbf{r}_{ii} \sim N(0,\Sigma)$ 

# Unstructured (10)

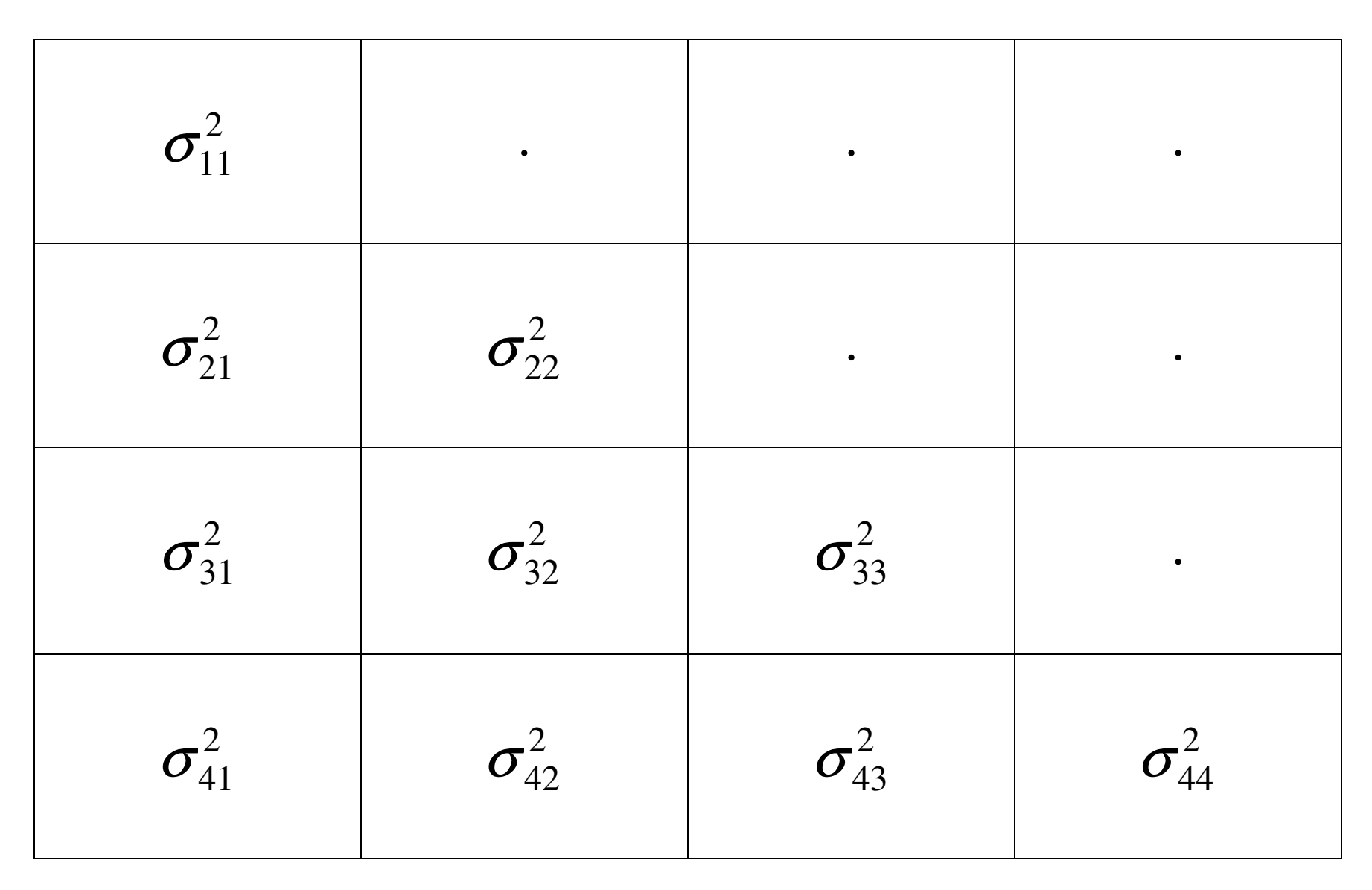

## PROC MIXED Syntax

```
proc mixed noclprint covtest;  class id _time_; 
model optun4sx = time /solution; 
repeated _time_/ subject=id type=un r=6  rcorr=6;
```
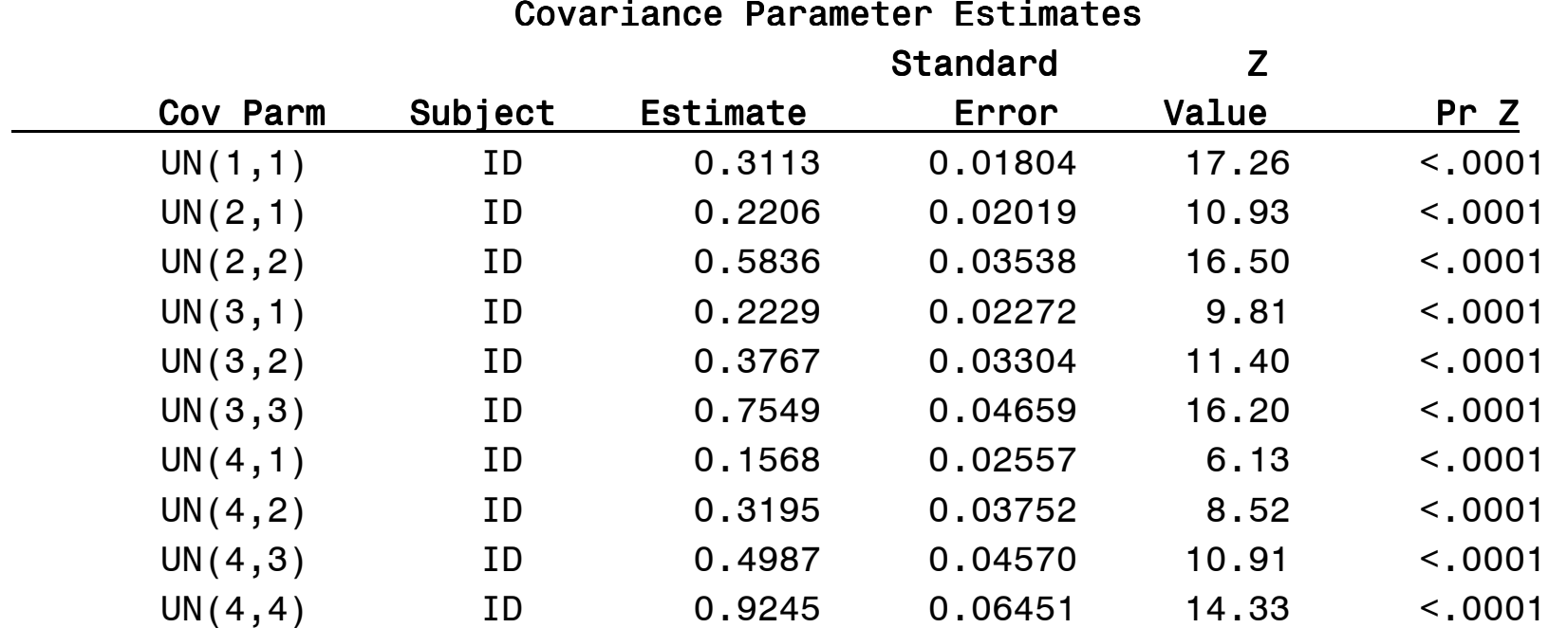

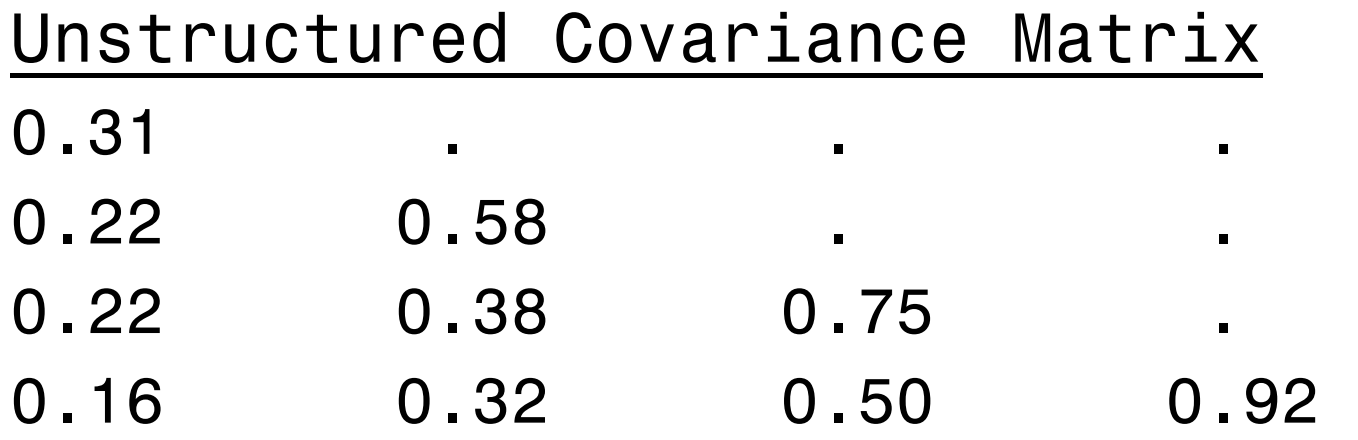

## Unstructured Correlation Matrix

1.00

- $0.52$  $1.00$
- 0.46 0.57 1.00
- 0.29 0.44 0.60 1.00

 $-2LL = 4114.4$  (10 parameters)

# Compound Symmetric (Exchangeable; 2)

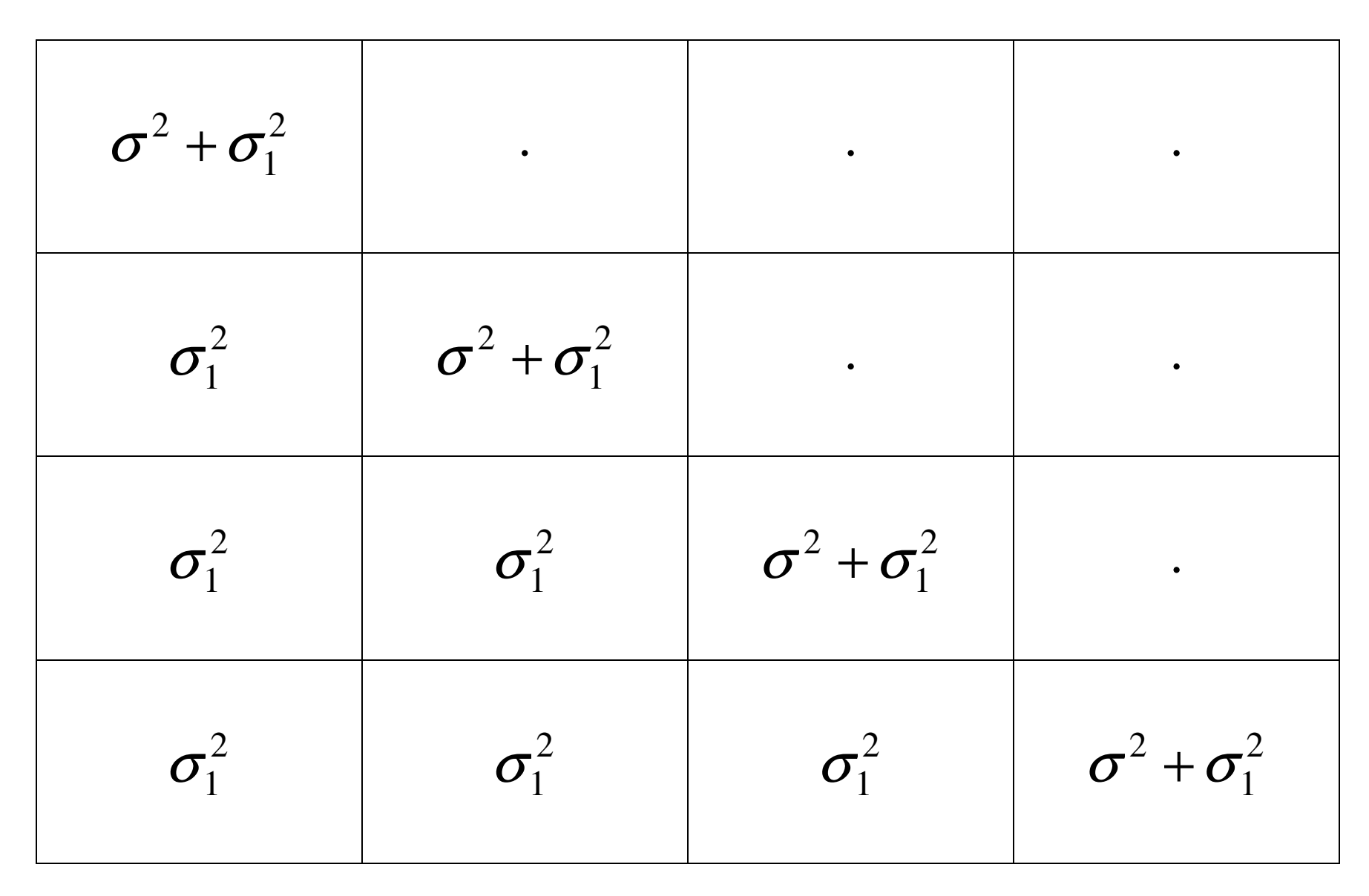

## PROC MIXED Syntax

```
proc mixed noclprint covtest;  class id _time_; 
model optun4sx = time /solution; 
repeated _time_/ subject=id type=cs r=6  rcorr=6;
```
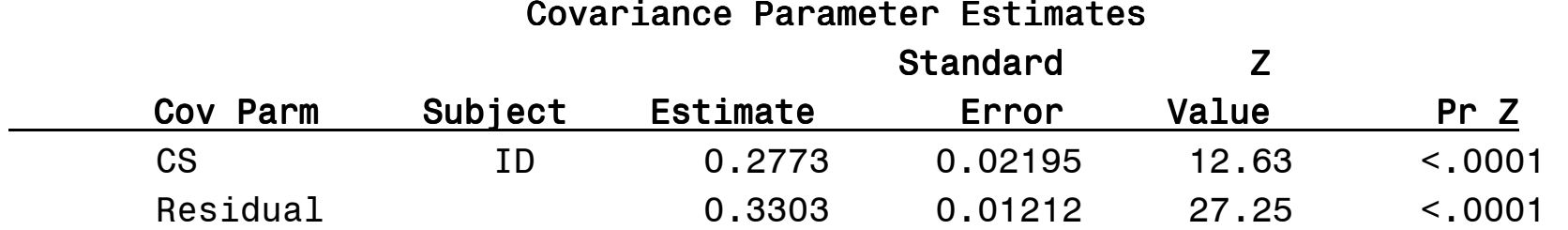

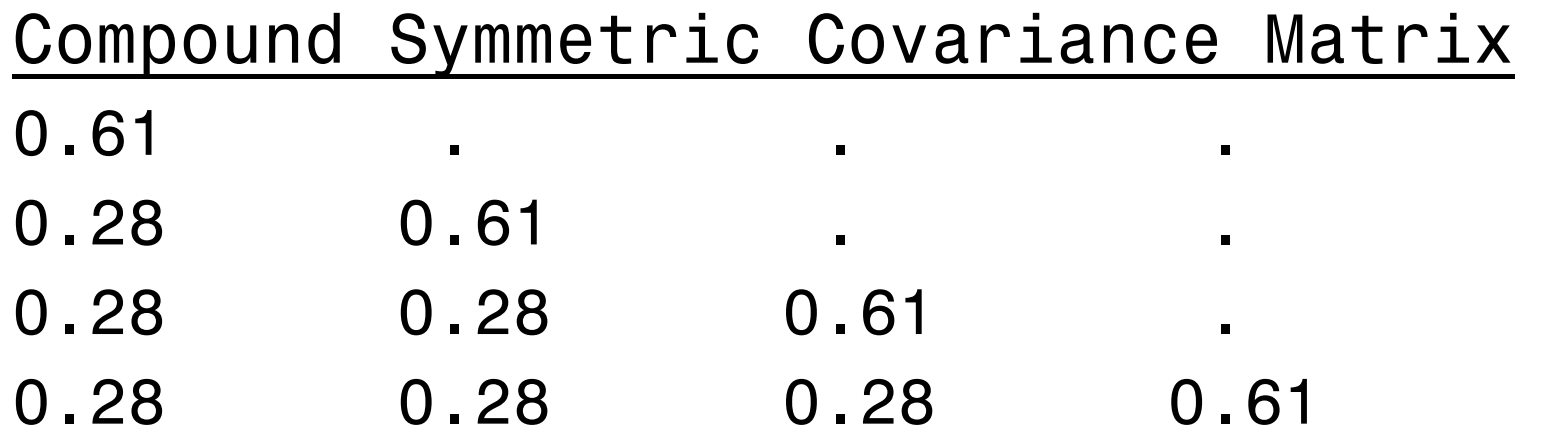

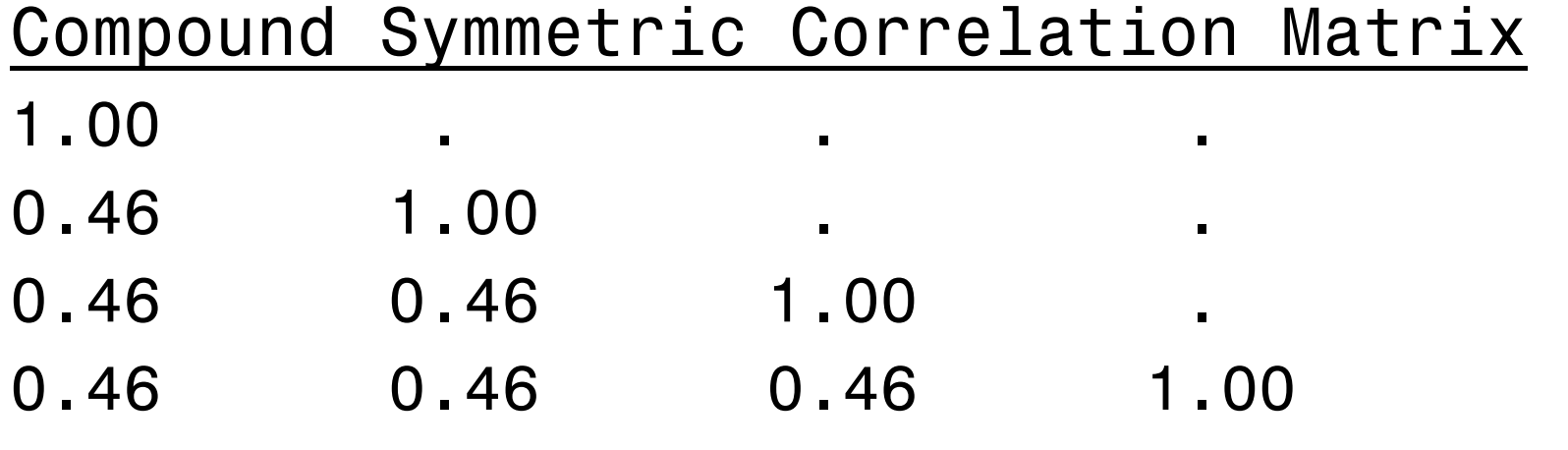

 $-2LL = 4384.8 (-4114.4 = 270.4 w / 8 df)$ (note: same as VC with fixed time effect)

# Compound Symmetric w/ Heterogeneous Variances (5)

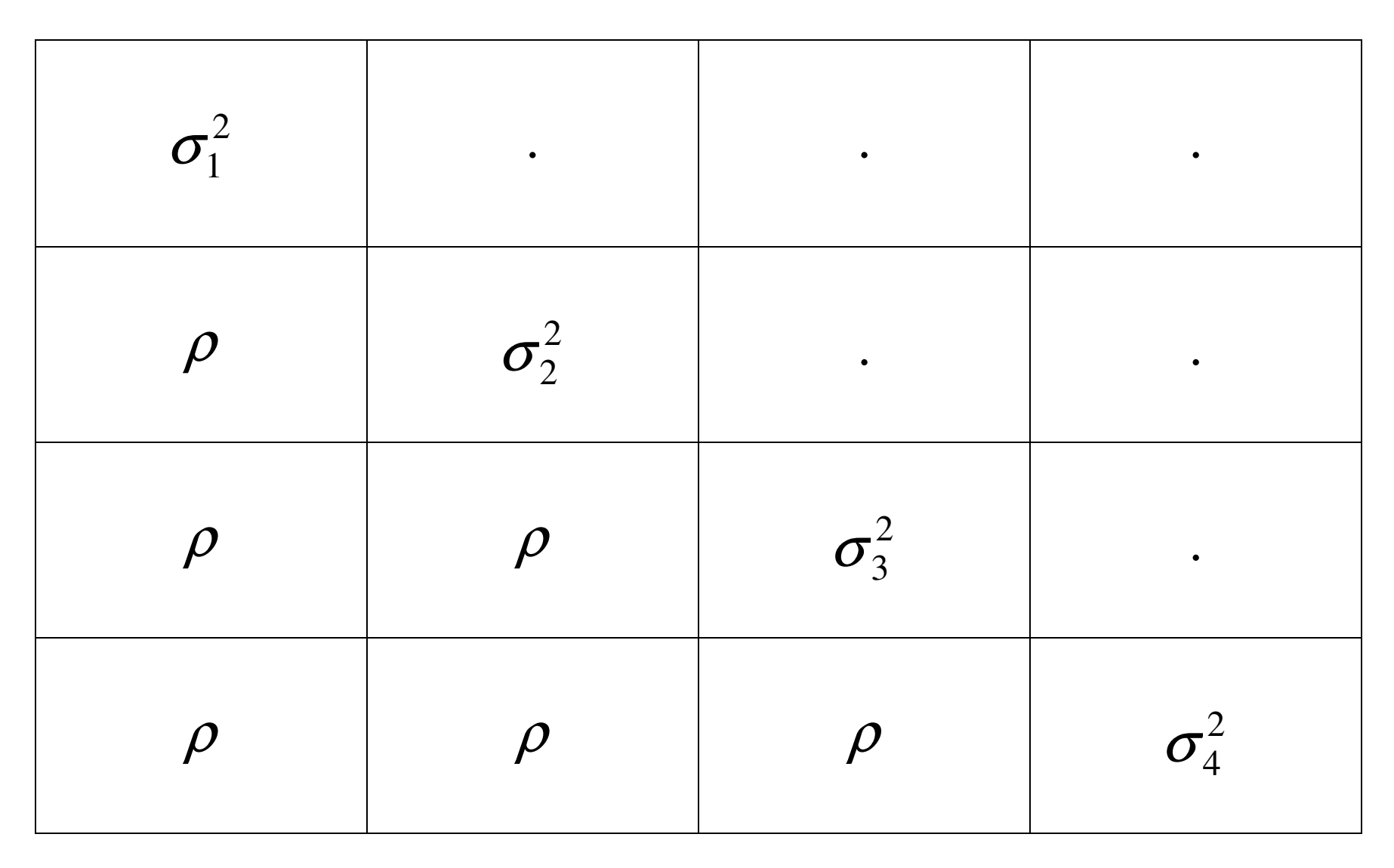

## PROC MIXED Syntax

```
proc mixed noclprint covtest;  class id _time_; 
model optun4sx = time /solution; 
repeated _time_/ subject=id type=csh r=6  rcorr=6;
```
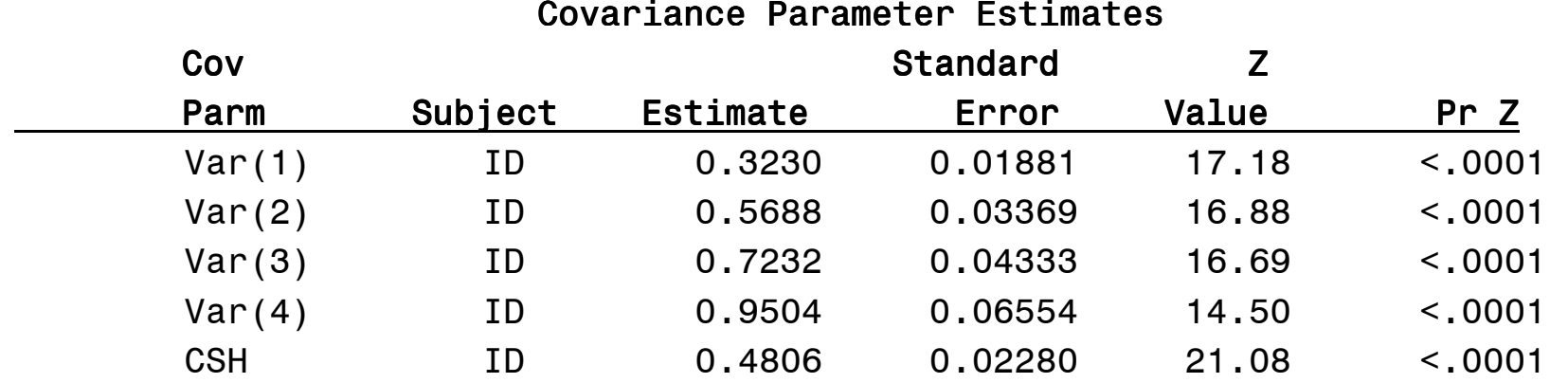

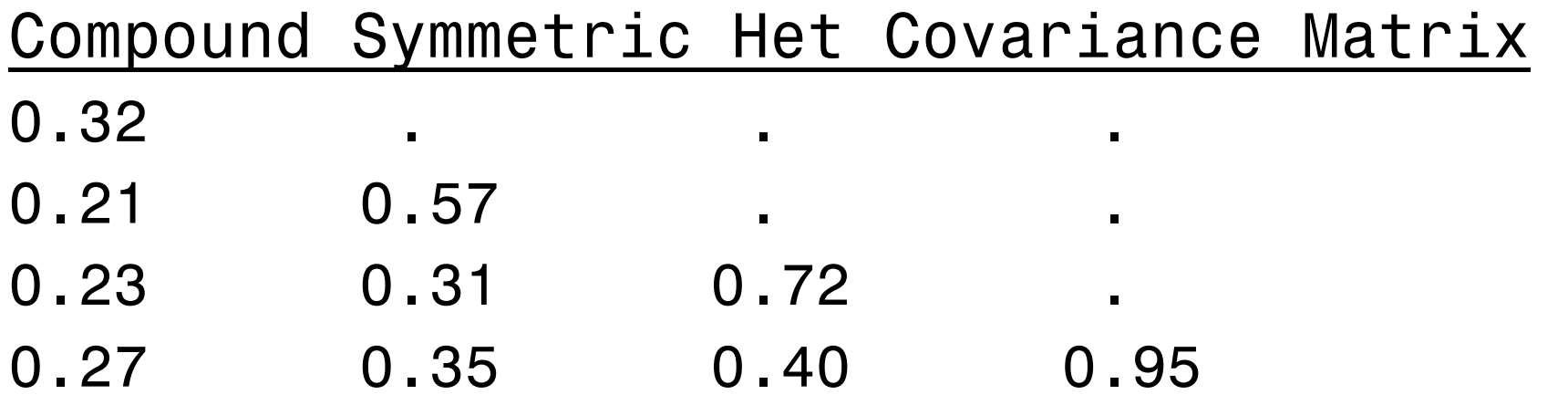

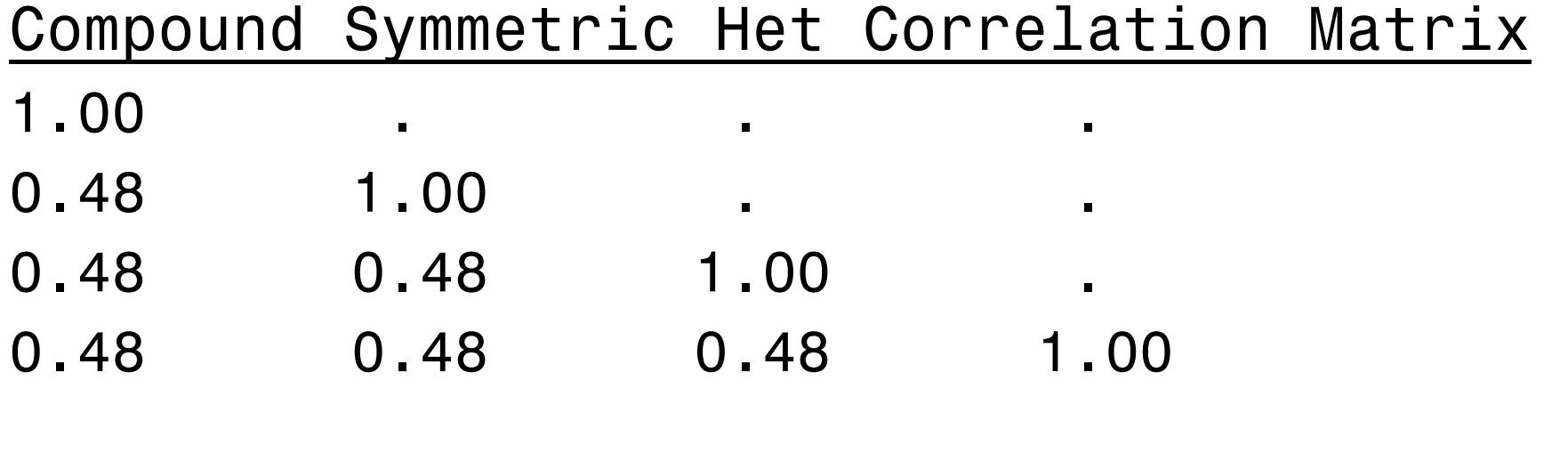

 $-2LL = 4192.7 (-4114.4 = 78.3 w / 5 df)$ 

# 1<sup>st</sup>-Order Autoregressive (2)

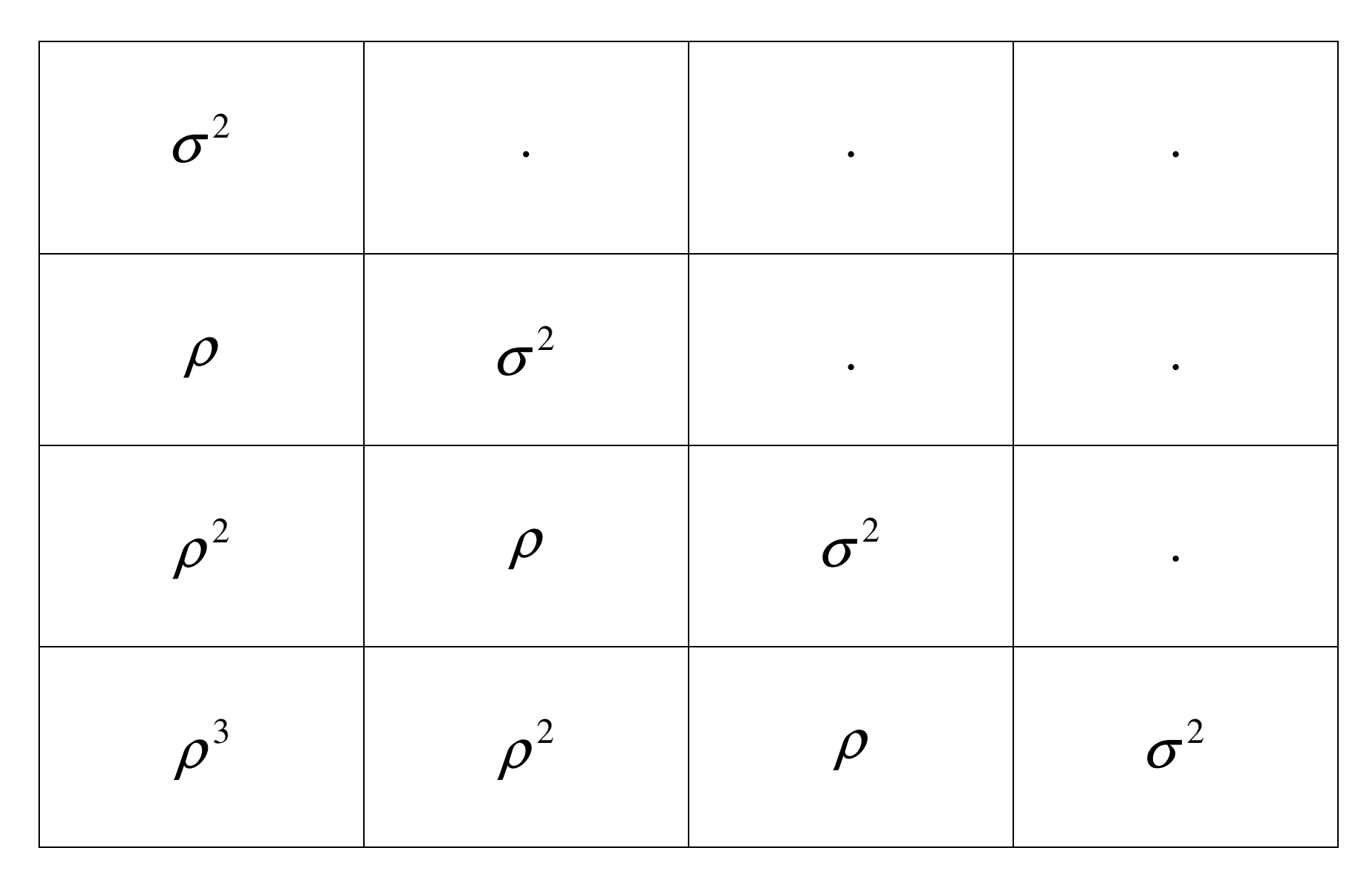

## PROC MIXED Syntax

```
proc mixed noclprint covtest;  class id _time_; 
model optun4sx = time /solution; 
repeated _time_/ subject=id type=ar(1) r=6  rcorr=6;
```
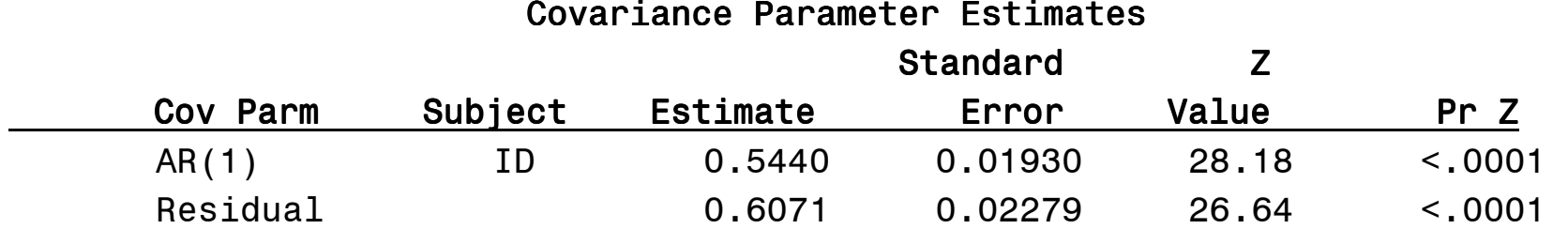

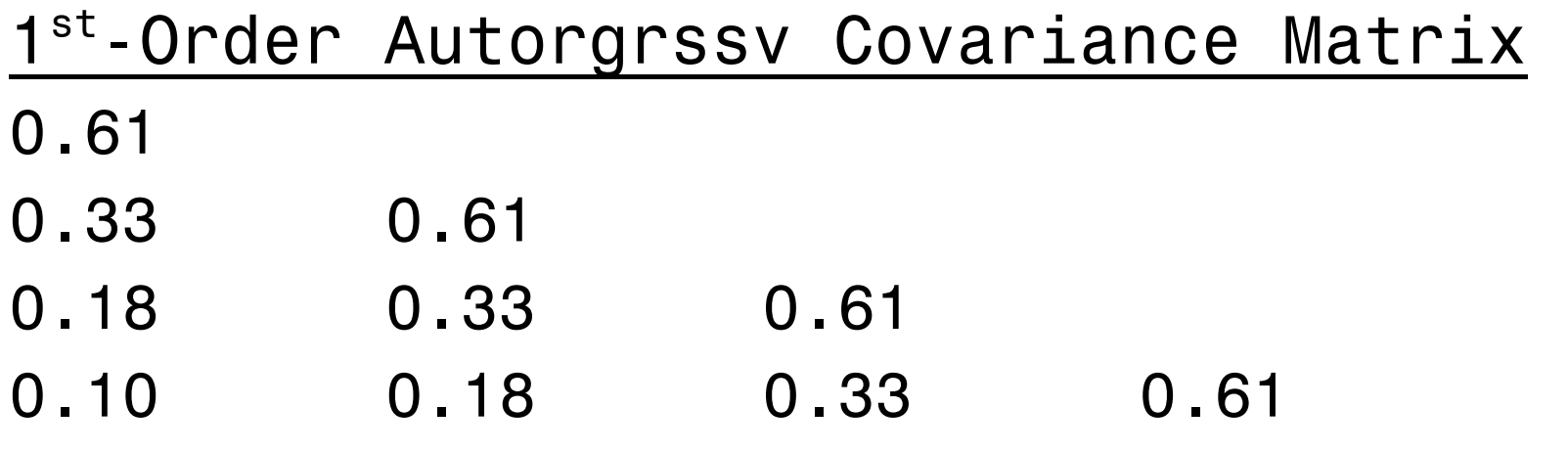

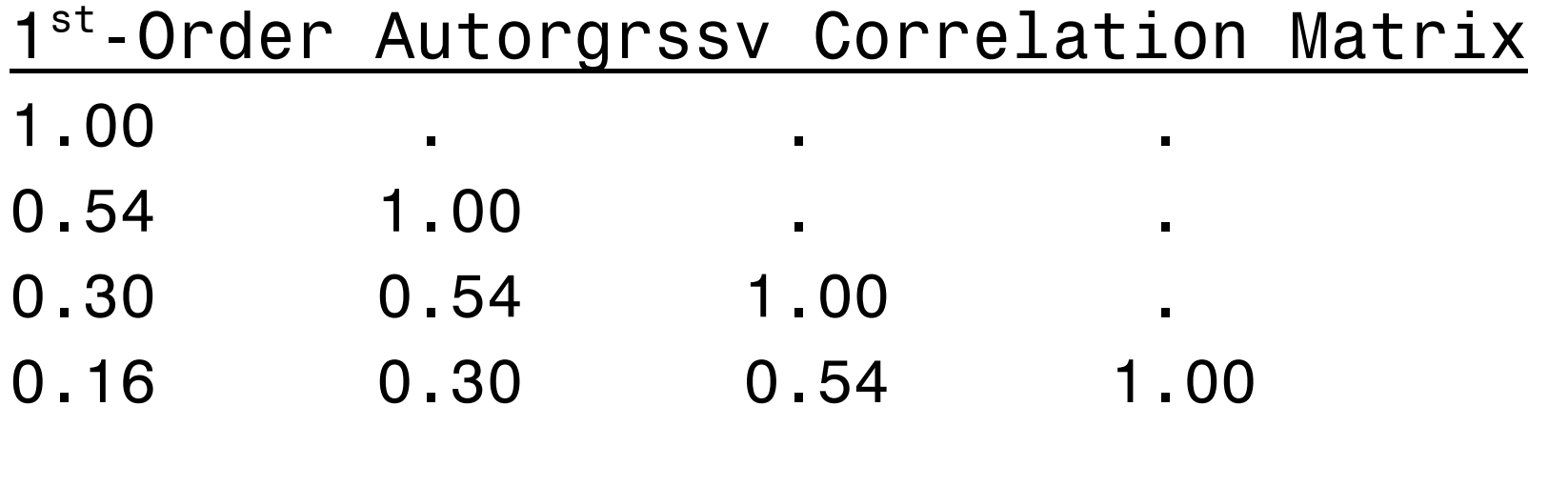

 $-2LL = 4334.5 (-4114.4 = 220.1 w / 8 df)$ 

# 1<sup>st</sup>-Order Autoregressive w/ Heterogeneous Variances (5)

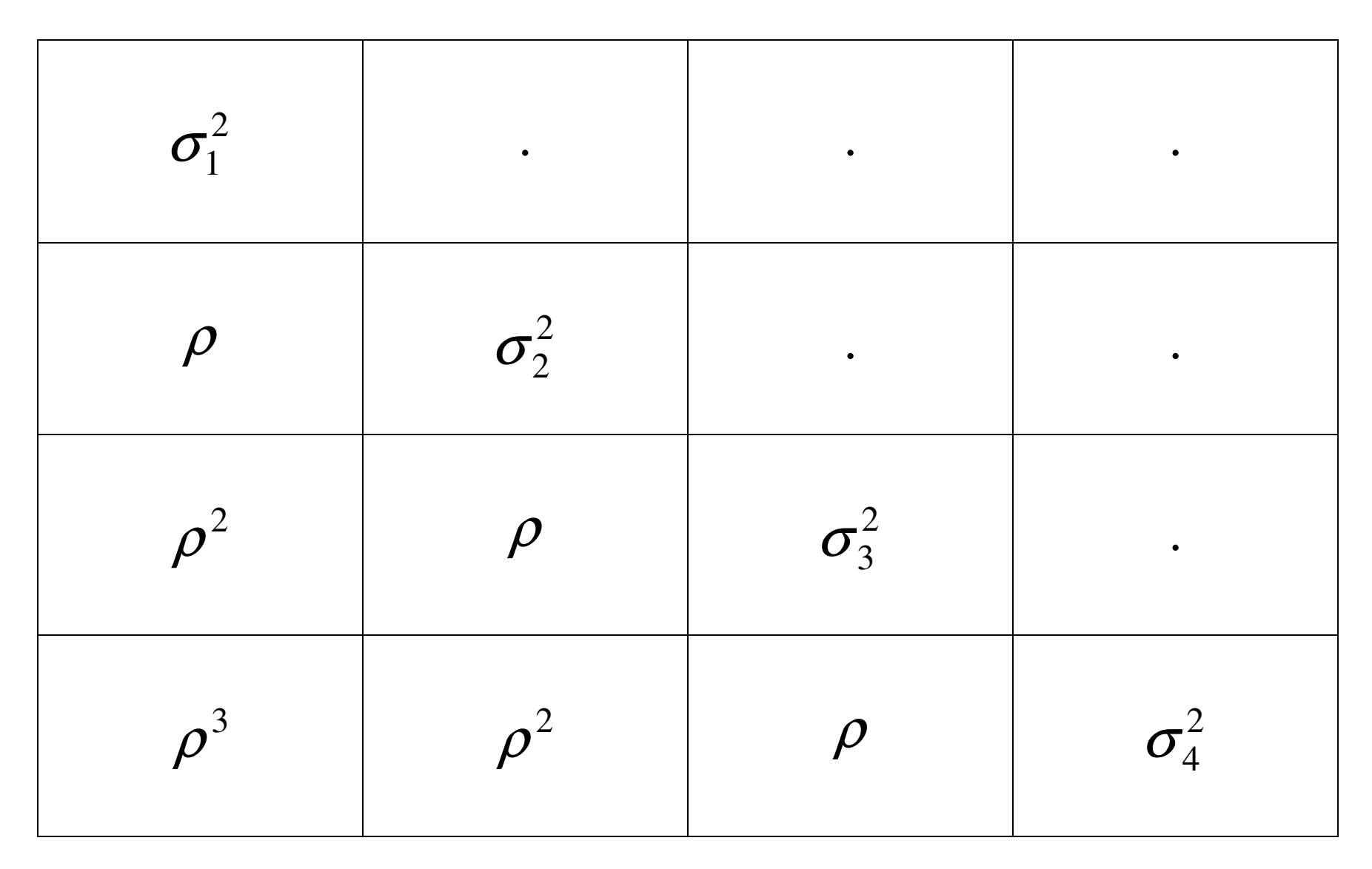

## PROC MIXED Syntax

```
proc mixed noclprint covtest;  class id _time_; 
model optun4sx = time /solution; 
repeated _time_/ subject=id type=arh(1) r=6  rcorr=6;
```
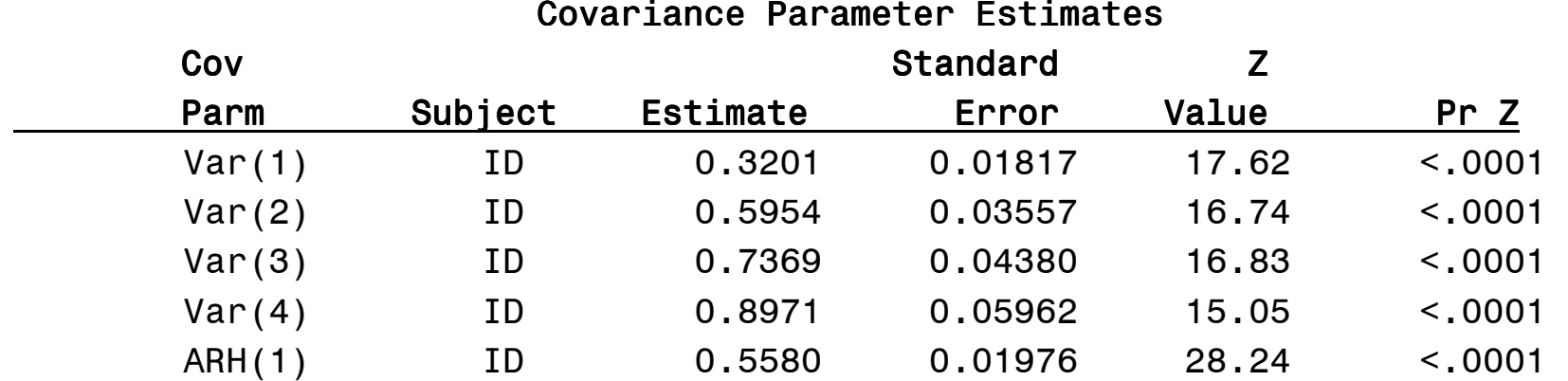

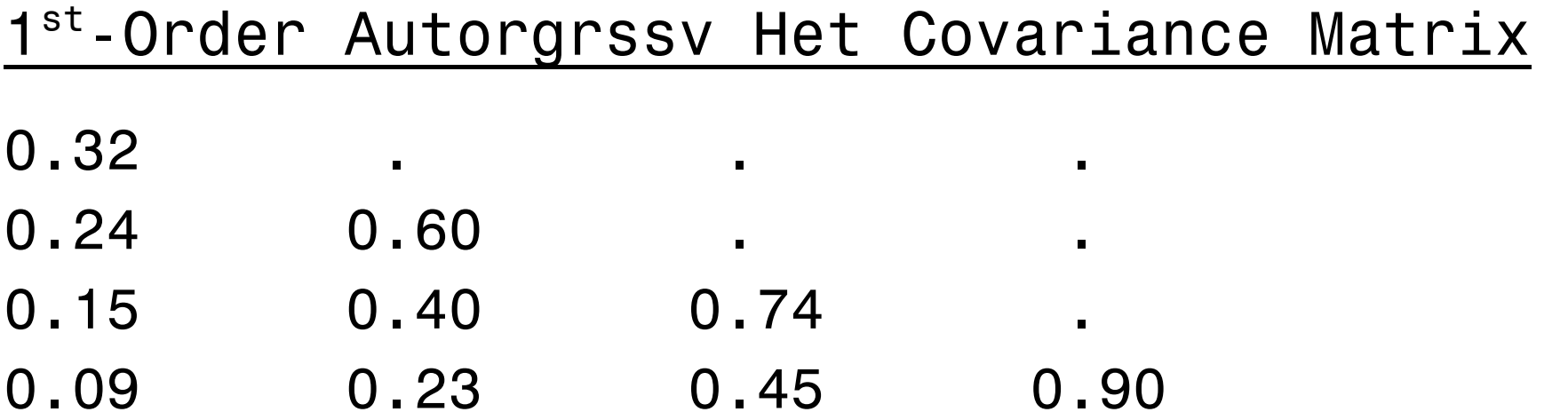

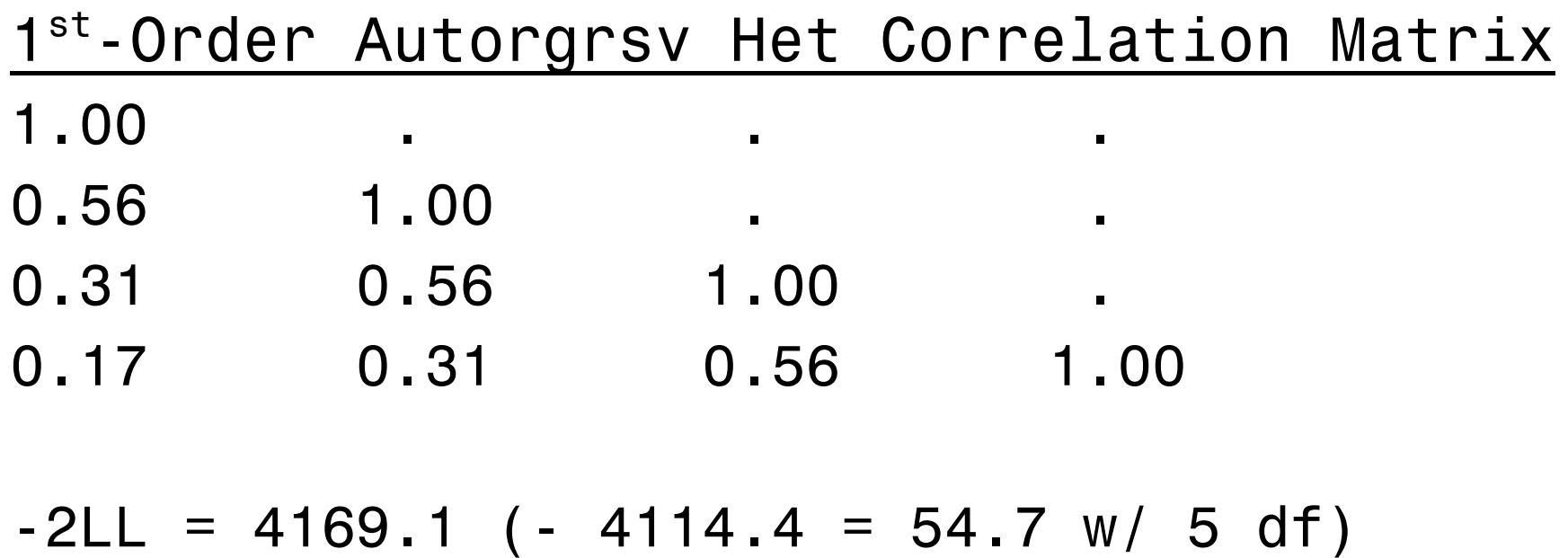

# Toeplitz (4)

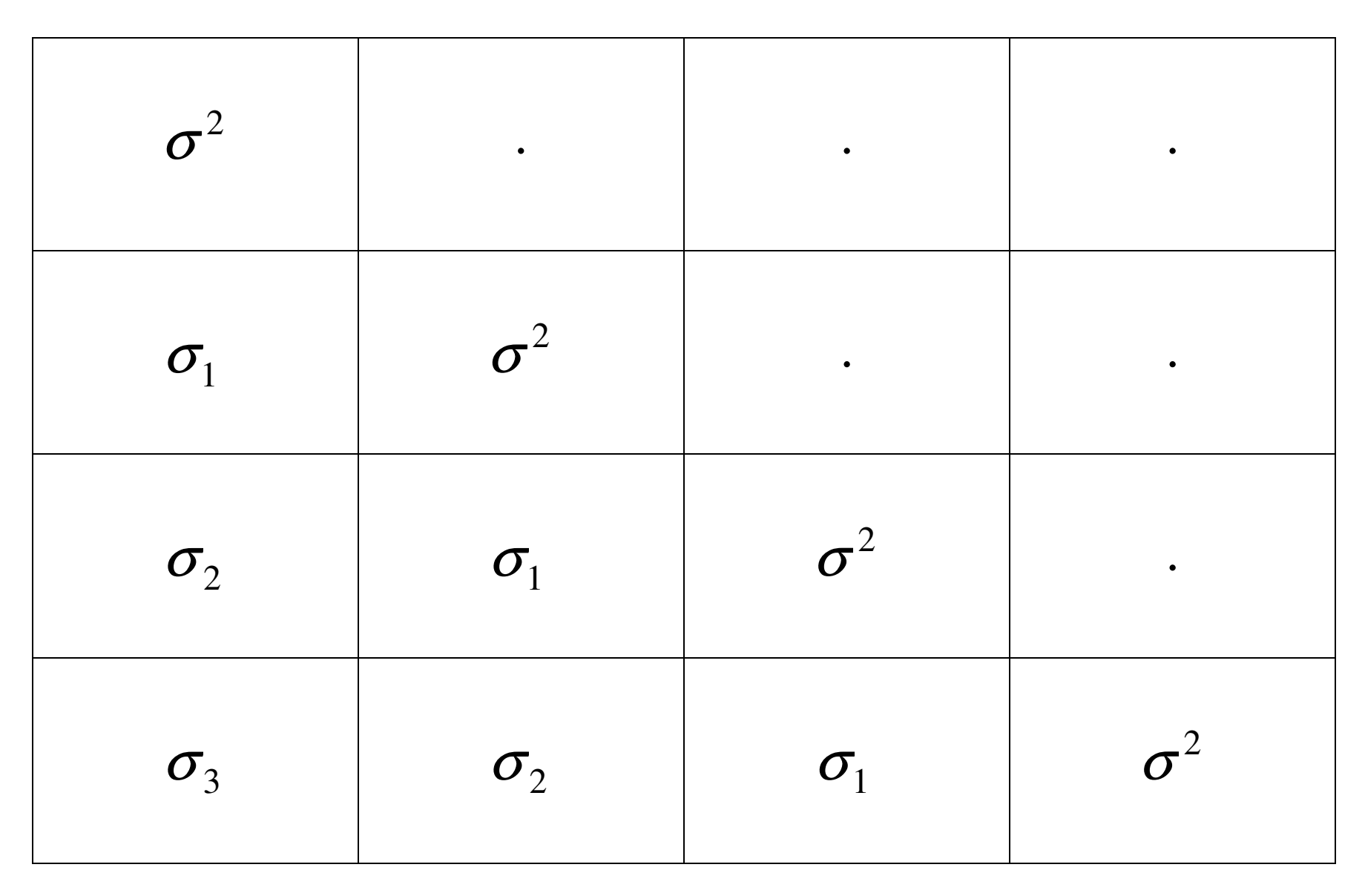

## PROC MIXED Syntax

```
proc mixed noclprint covtest;  class id _time_; 
model optun4sx /solution; 
repeated _time_/ subject=id type=toep r=6  rcorr=6;
```
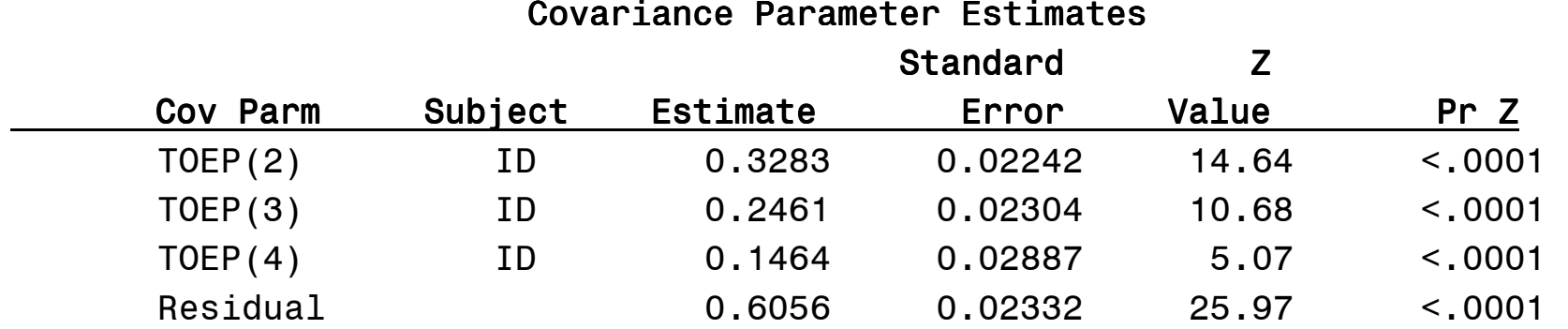

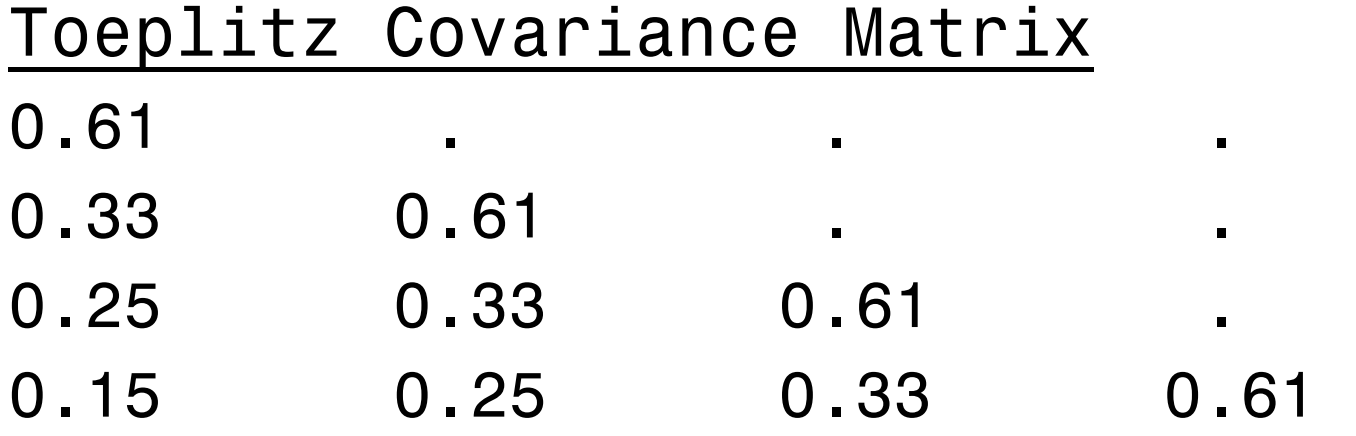

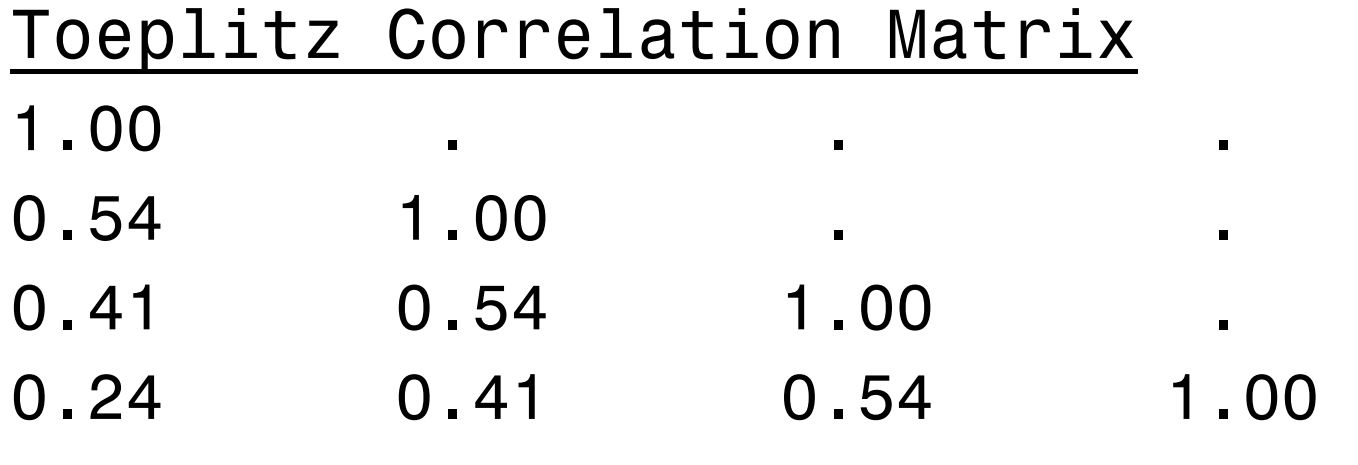

 $-2LL = 4297.5 (-4114.4 = 183.1 w/ 6 df)$ 

# Toeplitz w/ Heterogeneous Variances (7)

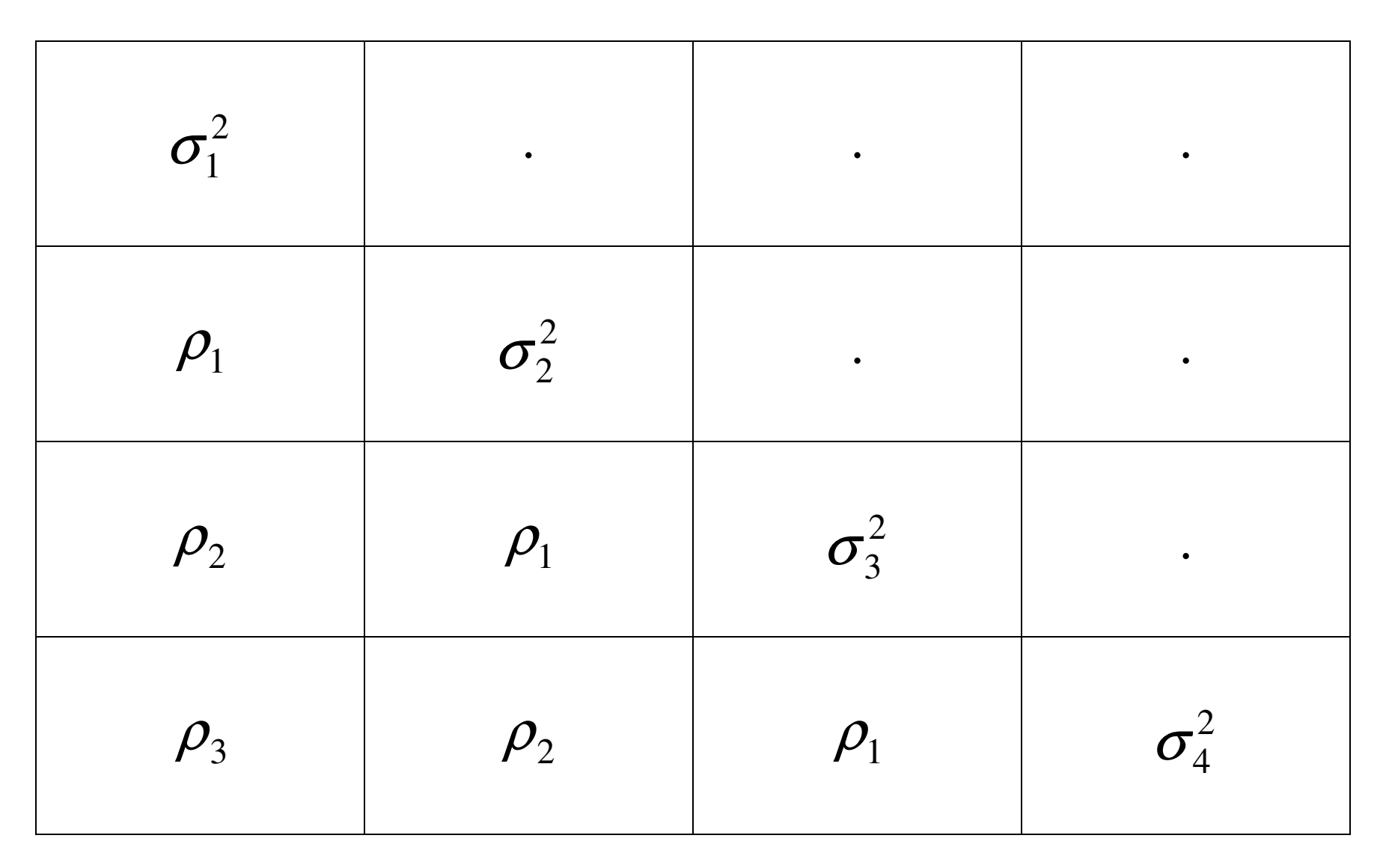

## PROC MIXED Syntax

```
proc mixed noclprint covtest;  class id _time_; 
model optun4sx = time /solution; 
repeated _time_/ subject=id type=toeph r=6  rcorr=6;
```
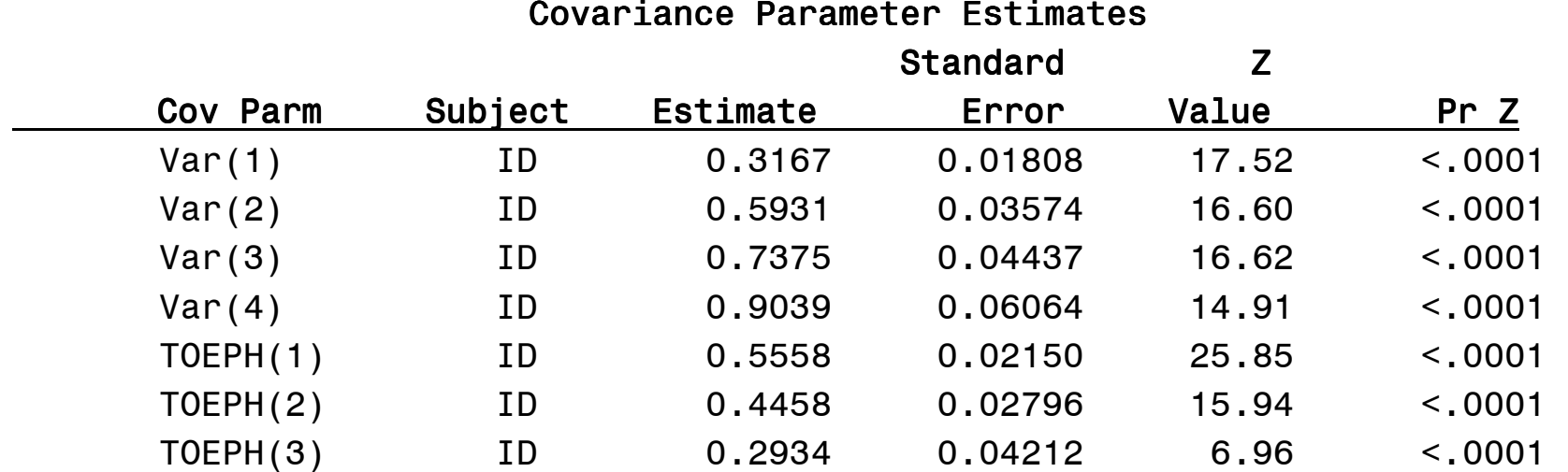

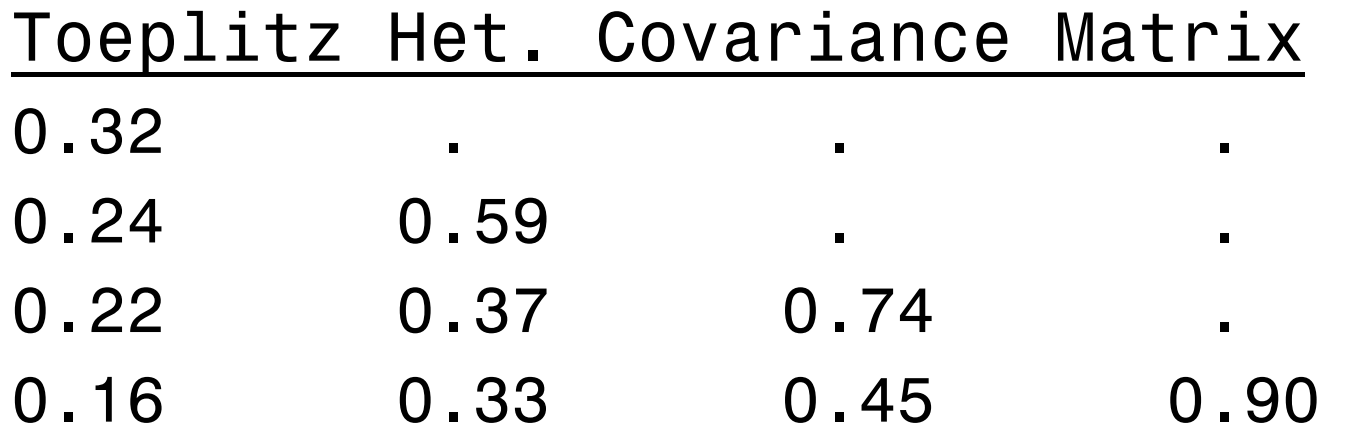

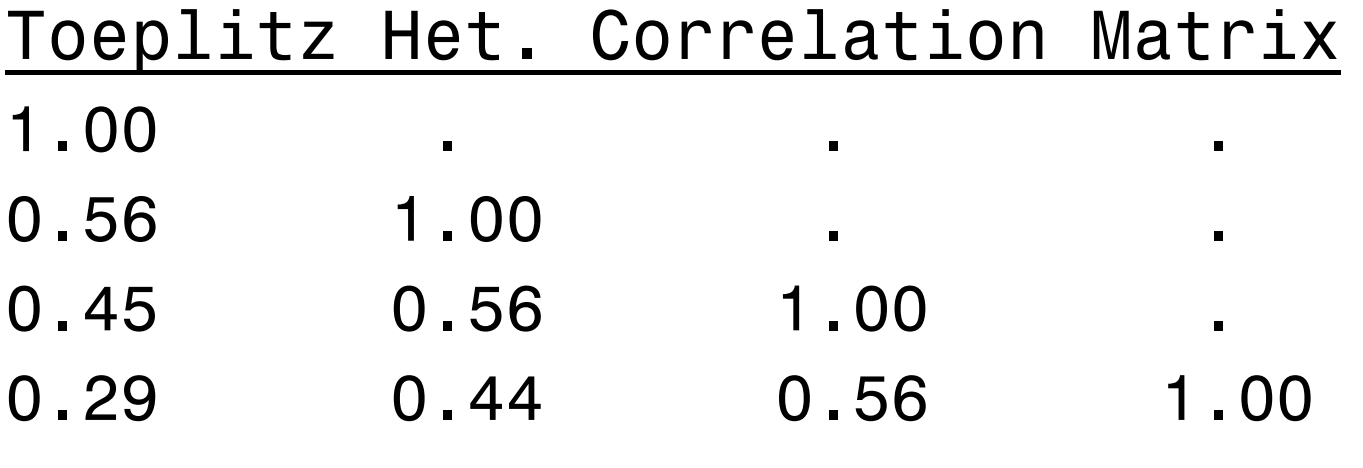

 $-2LL = 4119.8 (-4114.4 = 5.4 w / 3 df)$ 

## Combined VC and RM model

```
proc mixed noclprint covtest;  class id _time_; 
model optun4sx = time / solution; 
random time / subject= id 
type = simple g;  repeated _time_ / subject= id 
type = toeph  r=6 rcorr=6;
```
*(Note. solutions for models with random intercepts were improper)* 

## Results

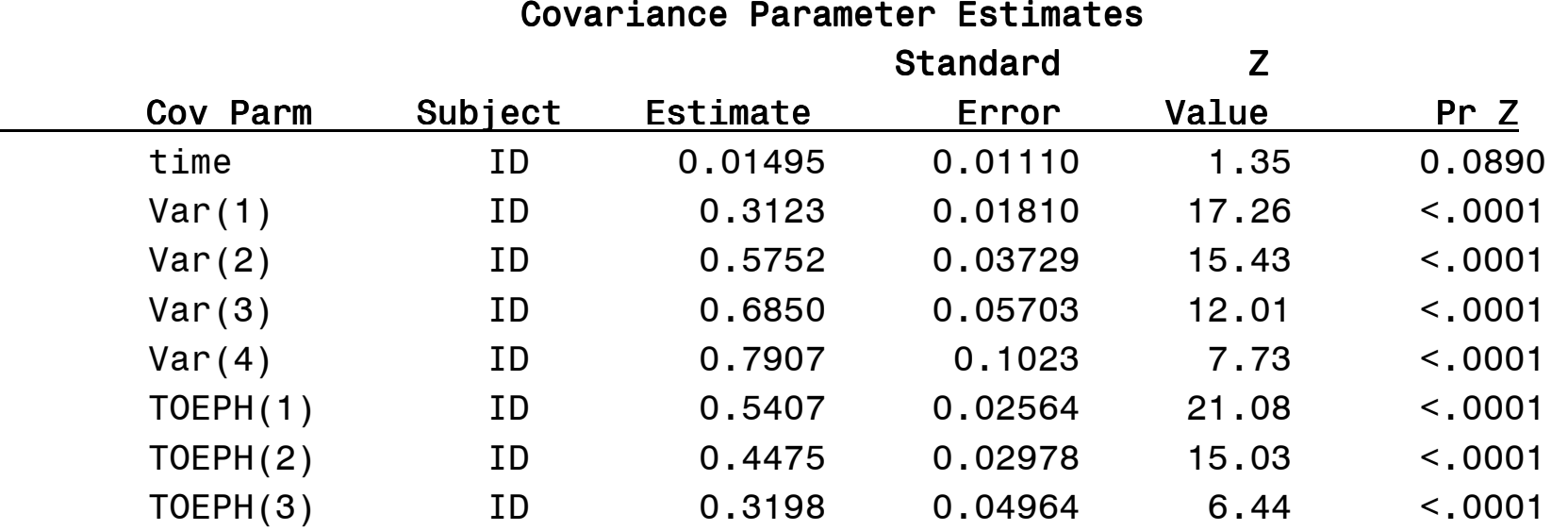

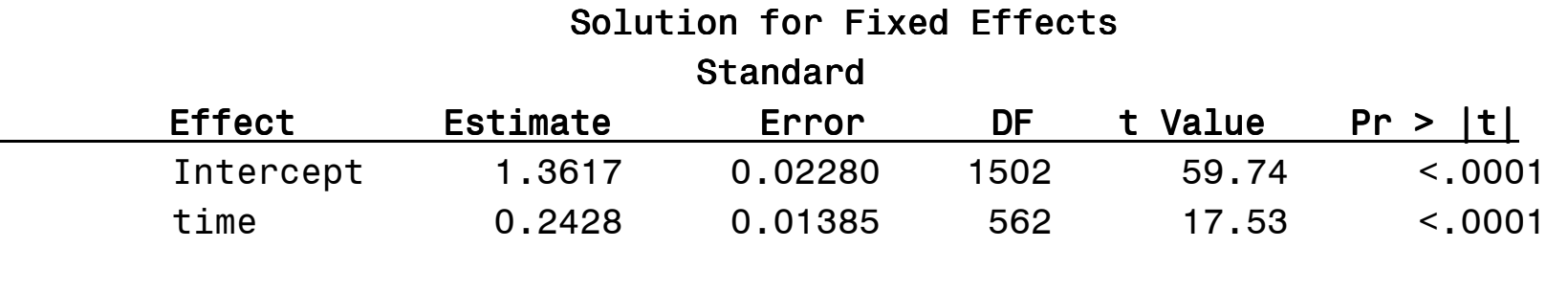

-2 Res Log Likelihood 4130.5

*(note. fit is worse than RM TOEPH model)*